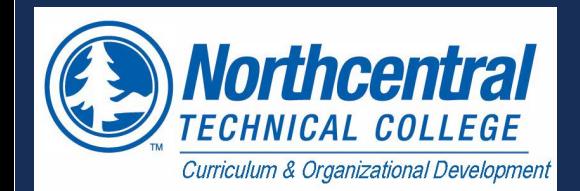

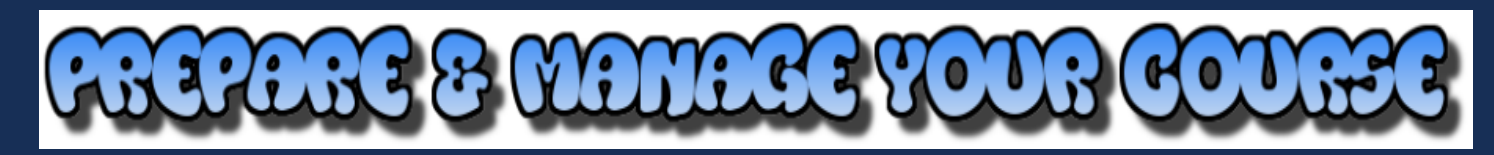

# **FACULTY- PREP COURSE FOR NEXT SEMESTER ADJUNCT/ DC**

- $\Box$  Clean up the Master shell by ensuring the most current content is in course
- $\Box$  Add a copy of your old syllabus so adjunct / DC can use as a model
- $\square$  Ensure competencies and learning objectives are correct in syllabus and in each module overview
- $\Box$  Check to make sure grading scale matches syllabus & grading scheme in Canvas
- $\square$  Review & organize grade center
- $\Box$  Run link validator replace links and videos that are not working
- $\Box$  Once course is ready, notify learning coordinator so course can be copied for adjunct or DC instructor

#### **SEVERAL WEEKS BEFORE**

 $\square$  Merge course sections (if applicable) [Cross-listing form](https://ntcforms.formstack.com/forms/crosslist_request_form)

- Add current classes to your [Canvas dashboard](https://community.canvaslms.com/docs/DOC-12896-4152719654)
- $\Box$  Ensure current content is in the section. Contact [IT helpdesk](https://www.ntc.edu/students/help-desk) if course is empty
- $\square$  Syllabus: update with current term, dates, instructor info. Check course points for alignment to Canvas grade book and grading scale accuracy.
- $\square$  Review & update the following in Canvas:
- $\square$  Account: set up [profile and notifications](https://community.canvaslms.com/docs/DOC-10628)
- Plan: add Plan from [navigation tools](https://community.canvaslms.com/docs/DOC-12933-415257079) for online delivery (**ONLINE)**
- Home page: add i[nstructor welcome video](https://northcentral.instructure.com/courses/12616/pages/how-to-record-a-welcome-video-or-talking-head-video-%7C-2-49?module_item_id=256092) in Panopto **(ONLINE)**
- $\Box$  Home page: includes course description and directions on how to start
- $\square$  Syllabus: add updated [document](https://community.canvaslms.com/docs/DOC-12991-415265829) in Course Information module
- Syllabus quiz: review and edit questions in the quiz **(ONLINE)**
- $\Box$  Check [grading scale.](https://community.canvaslms.com/docs/DOC-10313-415257090) Add grading scheme if desired
- Check [Calendar](https://community.canvaslms.com/docs/DOC-12911) due dates to ensure accurate
- $\square$  Check Modules and items inside are published
- Add Module Overview videos to EACH module (**ONLINE)**
- Add [announcements](https://community.canvaslms.com/docs/DOC-10405-415250731) as needed
- □ Check Gradebook for accuracy

# **ONE WEEK BEFORE LAST DAY**

- $\Box$  Run link validator to check all links in the course.
- Add "[Welcome" a](https://community.canvaslms.com/docs/DOC-12770-4152476605)[nnouncement](https://community.canvaslms.com/docs/DOC-10405-415250731)
- $\Box$  [Publish course](https://community.canvaslms.com/docs/DOC-13030) ( at minimum 2 days before the start of semester )

# **FIRST WEEK**

 $\square$  Post "personal introduction"

- $\square$  Review class introductions
- $\Box$  Encourage students to post a picture of themselves in the profile area
- $\square$  Contact students who haven't accessed the course via [inbox](https://community.canvaslms.com/docs/DOC-12810-4152719677)
- □ Model discussion response behavior and tone

# **FOURTH & EIGHTH WEEK**

 $\square$  Submit week 4 & 8 early progress report via Starfish (watch email for this)  $\Box$  Monitor low-performing students, recommend referrals: ARC, advisor, etc

### **DAILY**

- Monitor class discussions
- Monitor email
- $\square$  Grade [submitted assignments](https://community.canvaslms.com/docs/DOC-13738-73553813659)

#### **WEEKLY**

- $\square$  Post weekly announcement
- Summarize discussions (**ONLINE**)
- $\Box$  Hold office hours
- □ Update class calendar if necessary
- $\square$  Send [flag or kudo to students via Starfish if indicated](https://northcentral.instructure.com/courses/12616/pages/how-to-raise-a-flag?module_item_id=258680)
- Access Instructor Insights **(ONLINE**)

#### **MID-SEMESTER**

 Gather student feedback via mid-semester evaluation (if applicable) □ Contact students in Starfish based on progress

## **2 WEEKS BEFORE SEMESTER ENDS**

Encourage participation and course completion

- Post end-of-class announcement
- $\Box$  Handle incomplete or extension coursework grades
- $\Box$  Remind students to download/print any work they'd like to keep
- $\square$  Post final grades in myNTC
- $\square$  Review & revise course materials for future offerings